**Assembler Language "Boot Camp" "Boot Camp" Part 3 - Assembly and Execution; Branching** SHARE 115 in Boston August 3, 2009

### **Introduction Introduction**

■Who are we?

- **John Ehrman, IBM Software Group**
- **Dan Greiner, IBM Systems & Technology Group**

2

4

### **Introduction Introduction**

#### ■Who are you?

- An applications programmer who needs to write something in mainframe assembler?
- **An applications programmer who wants to** understand z/Architecture so as to better understand how HLL programs work?
- A manager who needs to have a general understanding of assembler?
- Our goal is to provide for professionals an introduction to the z/Architecture assembler language

### **Introduction Introduction**

- **These sessions are based on notes from a** course in assembler language at Northern Illinois University
- $\blacksquare$  The notes are in turn based on the textbook, Assembler Language with ASSIST and ASSIST/I by Ross A Overbeek and W E Singletary, Fourth Edition, published by Macmillan

### **Introduction Introduction**

■ The original ASSIST (Assembler System for Student Instruction and Systems Teaching) was written by John Mashey at Penn State **University** 

**EASSIST/I, the PC version of ASSIST, was** written by Bob Baker, Terry Disz and John McCharen at Northern Illinois University

#### **Introduction Introduction**

- **Both ASSIST and ASSIST/I are in the public** domain, and are compatible with the System/370 architecture of about 1975 (fine for beginners)
- $\blacksquare$  Everything we discuss here works the same in z/Architecture
- **E** Both ASSIST and ASSIST/I are available at http://www.kcats.org/assist

6

#### **Introduction Introduction**

- **ASSIST-V** is also available now, at http://www.kcats.org/assist-v
- Other materials described in these sessions can be found at the same site, at http://www.kcats.org/share
- **Please keep in mind that ASSIST, ASSIST/I,** and ASSIST-V are not supported by Penn State, NIU, NESI, or any of us

#### **Introduction Introduction**

5

- Other references used in the course at NIU:
	- **Principles of Operation (PoO)**
	- System/370 Reference Summary
	- **High Level Assembler Language Reference**
- **E** Access to PoO and HLASM Ref is normally online at the IBM publications web site
- Students use the S/370 "green card" booklet all the time, including during examinations (SA22-7209)

### **Our Agenda for the Week**

- Assembler Boot Camp (ABC) Part 1: Numbers and Basic Arithmetic (Self Study)
- **EABC Part 2: Instructions and Addressing** (Monday - 11:00 a.m.)
- ABC Part 3: Assembly and Execution; Branching (Tuesday - 9:30 a.m.)
- **EABC Lab 1: Hands-On Assembler Lab Using** ASSIST/I (Tuesday - 6:00 p.m.)

### **Our Agenda for the Week**

- ABC Part 4: Program Structures; Arithmetic (Wednesday - 9:30 a.m.)
- **EABC Lab 2: Hands-On Assembler Lab Using** ASSIST/I (Wednesday - 6:00 p.m.)
- **ABC Part 5: Decimal and Logical Instructions** (Thursday - 9:30 a.m.)

### **Today's Agenda Today's Agenda**

- **Assembly of a Complete Program**
- **Execution of a Complete Program**
- **■Implicit Addresses and USING**
- **The Condition Code and Branching**
- X-Instructions and ASSIST

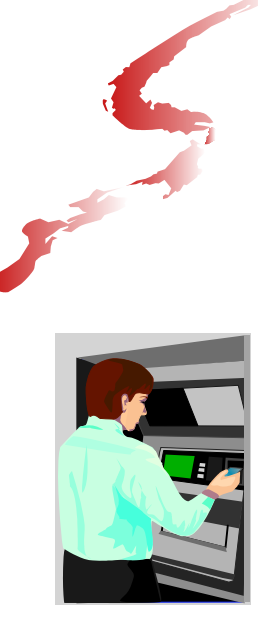

# **Assembly of a Complete Program Complete Program**

10

12

In Which We Take Baby Steps and are Amazed at How a Program Works!

### **A Complete Program A Complete Program**

 $\blacksquare$  Yesterday, we introduced a few instructions and used them to create a complete, if short, program

**Today, we will analyze the object code** generated by the assembly of the program, then look at what happens when ASSIST/I executes the program

**D** "Object code - nothing else matters"

#### **First Demo Program, Source List First Demo Program, Source List**

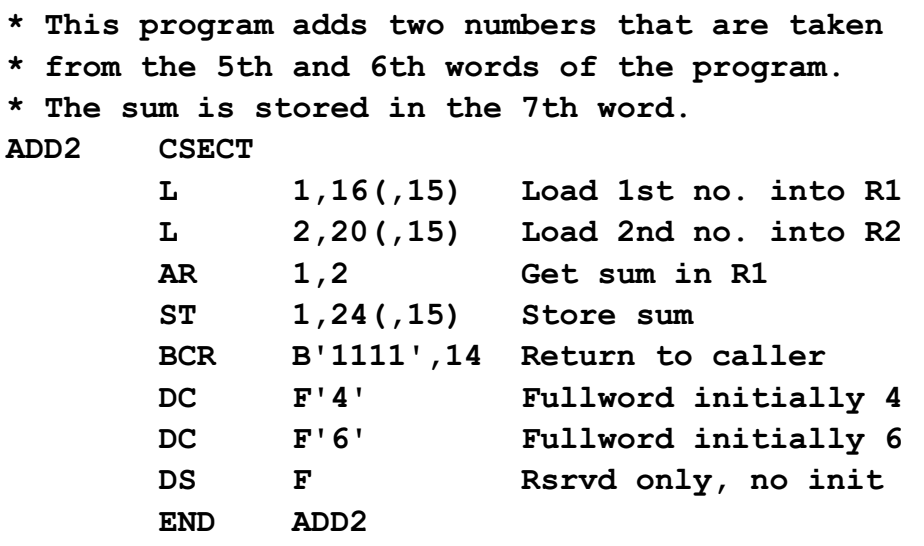

14

16

#### **First Demo Program, Assembled First Demo Program, Assembled**

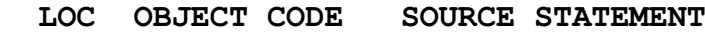

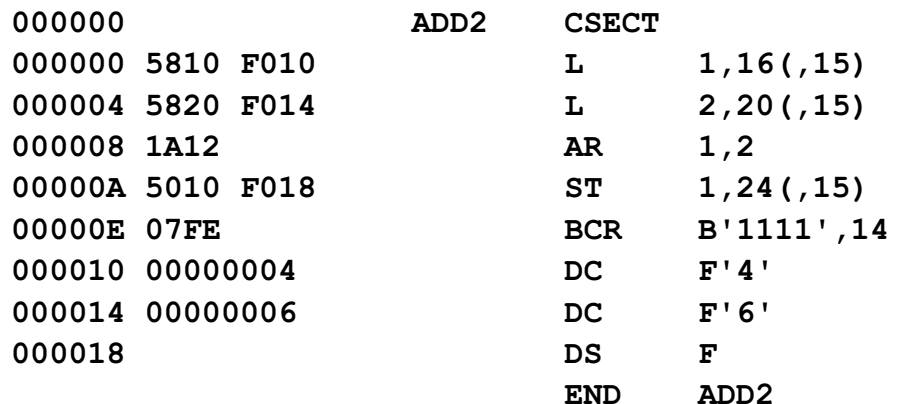

#### **First Demo Program, Assembled First Demo Program, Assembled**

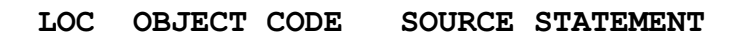

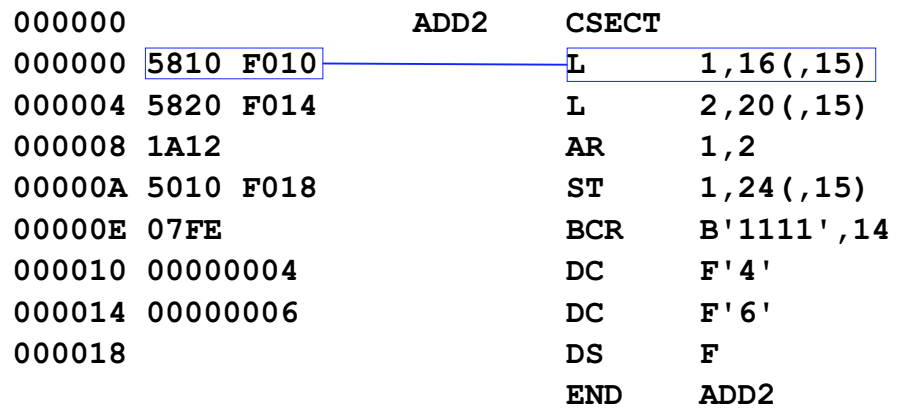

15

### **First Demo Program, Assembled First Demo Program, Assembled**

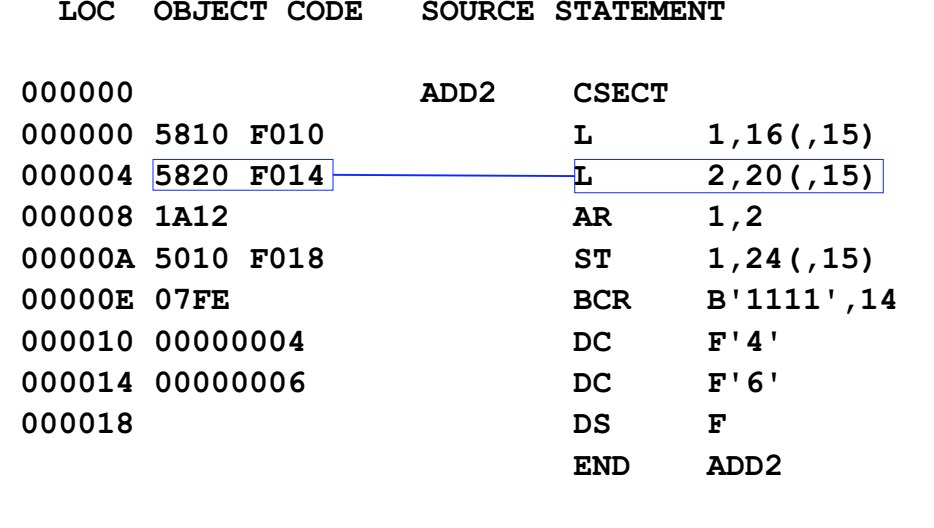

### **First Demo Program, Assembled First Demo Program, Assembled**

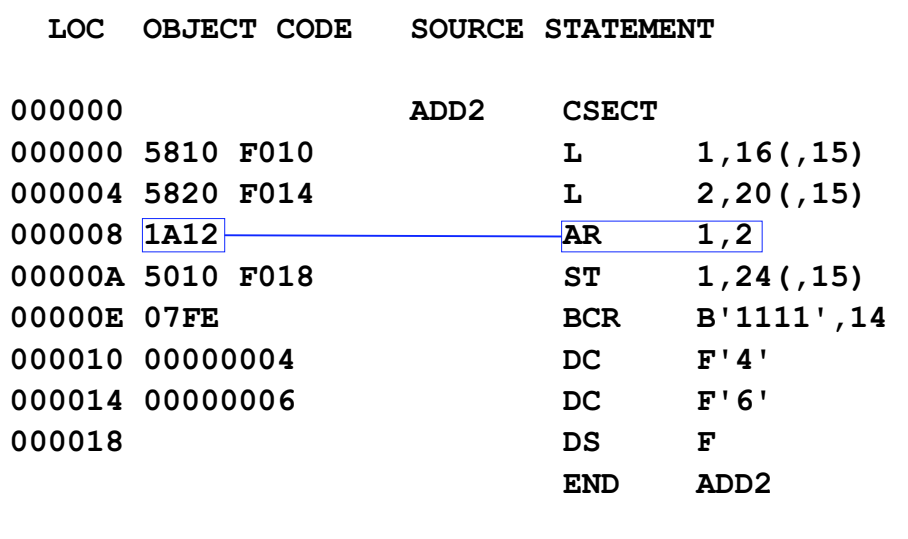

### **First Demo Program, Assembled First Demo Program, Assembled**

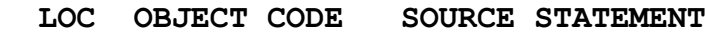

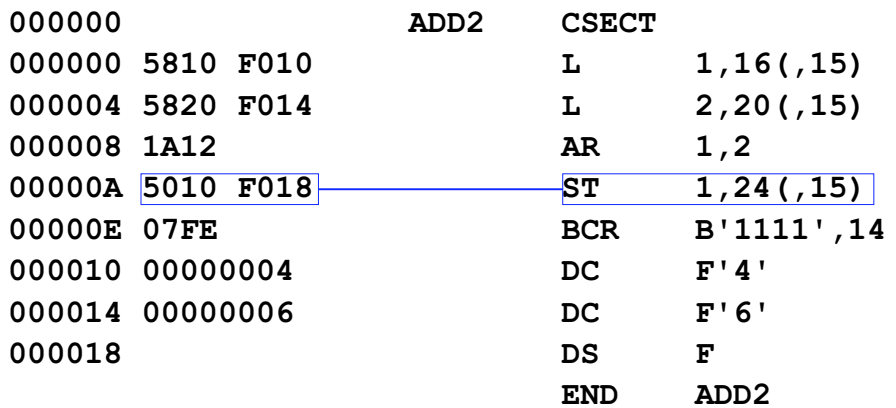

### **First Demo Program, Assembled First Demo Program, Assembled**

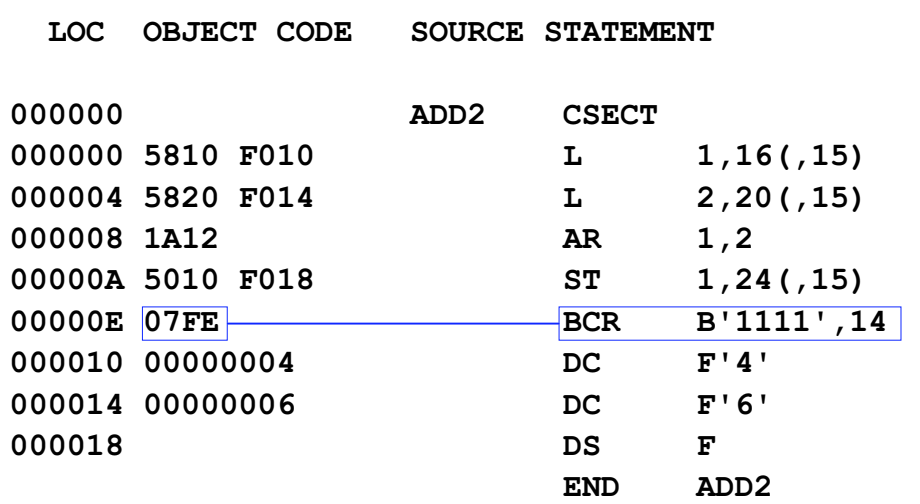

17

#### **First Demo Program, Assembled First Demo Program, Assembled**

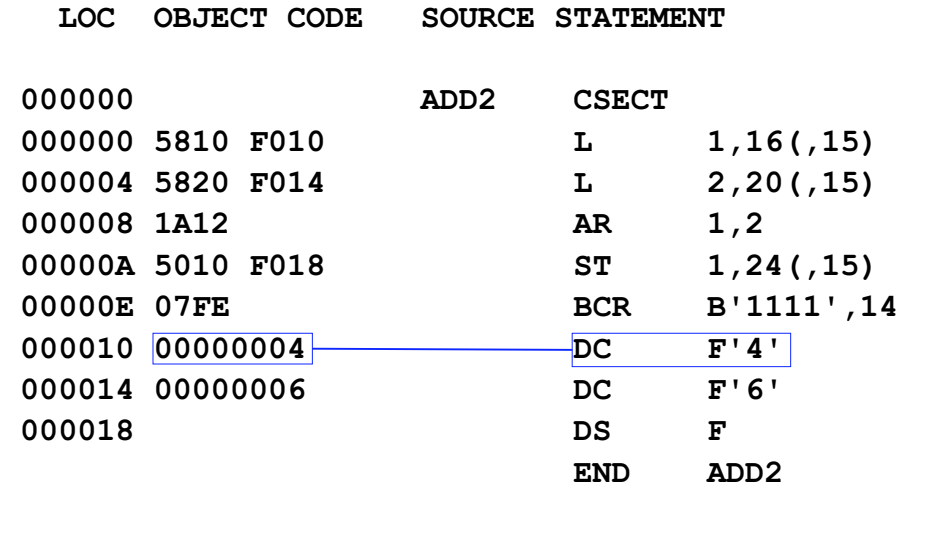

#### **First Demo Program, Assembled First Demo Program, Assembled**

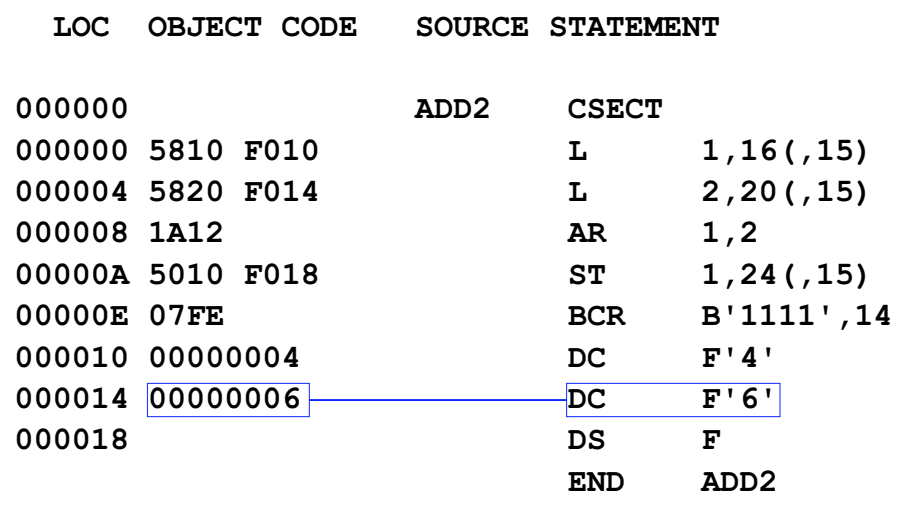

### **First Demo Program, Assembled First Demo Program, Assembled**

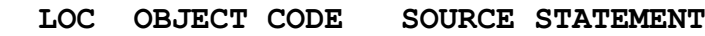

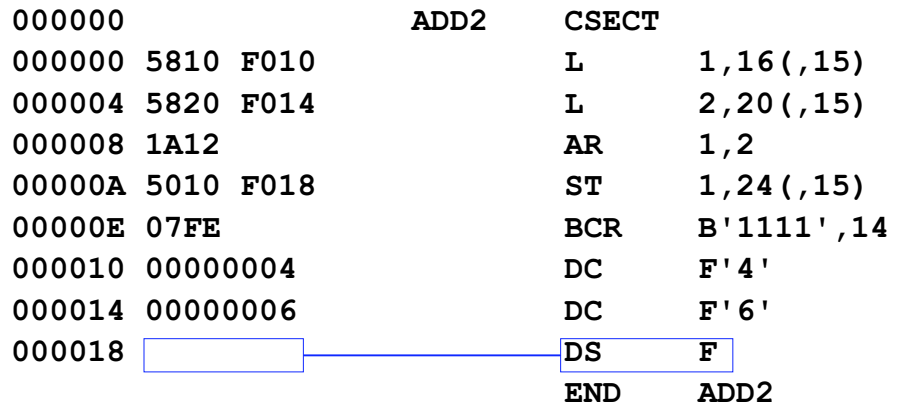

### **First Demo Program, Assembled First Demo Program, Assembled**

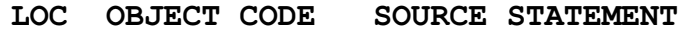

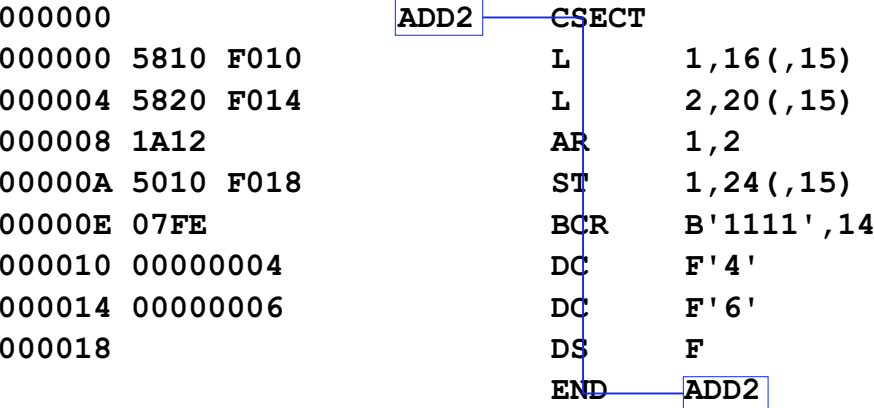

23

21

24

#### **First Demo Program, Assembled First Demo Program, Assembled**

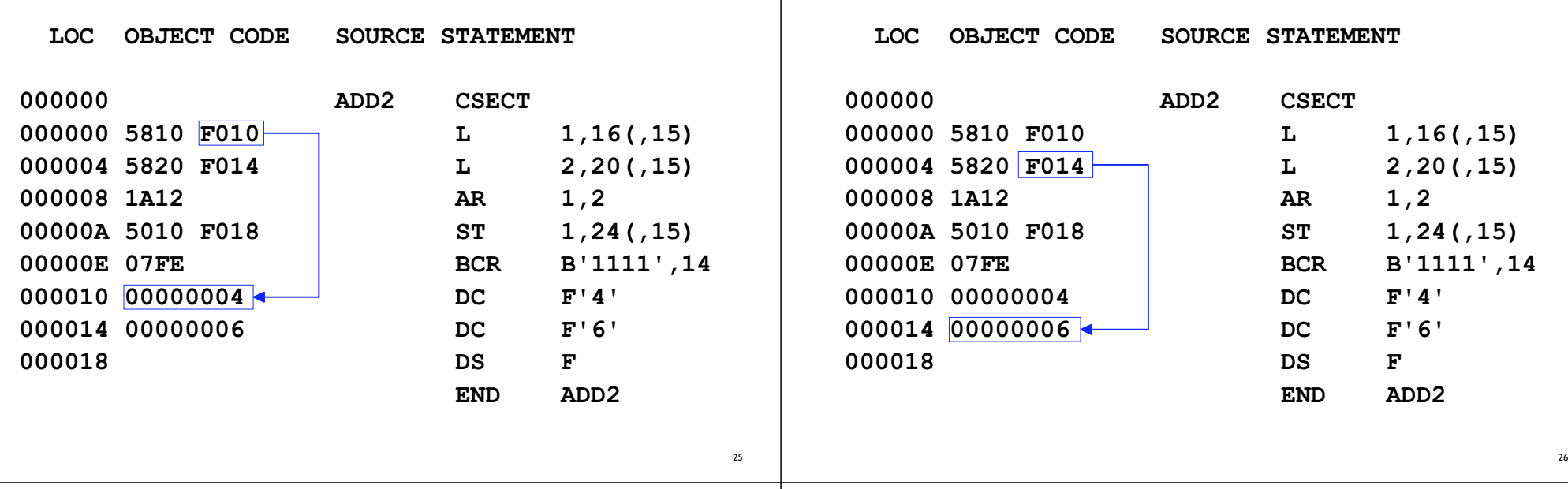

### **First Demo Program, Assembled First Demo Program, Assembled**

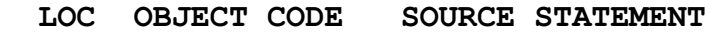

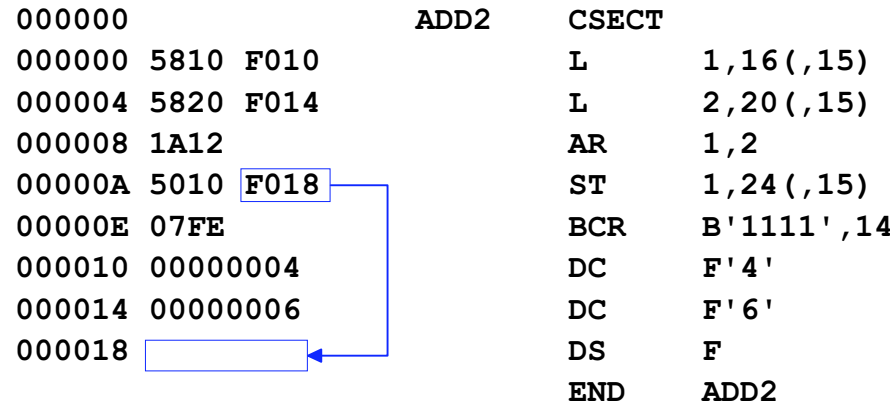

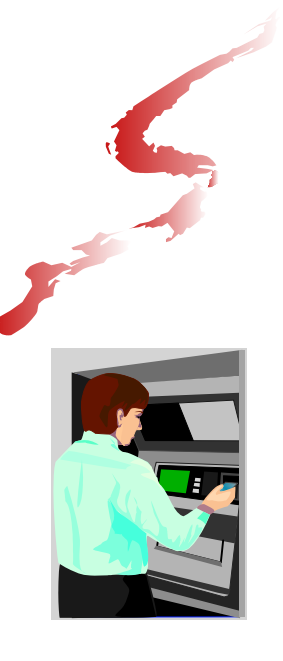

# **Execution of a Complete Program Complete Program**

**First Demo Program, Assembled First Demo Program, Assembled**

In Which We See the World Go By in Single Steps

#### **ADD2 Program Before Execution ADD2 Program Before Execution**

PSW AT BREAK FFC50000 0F000000

:

:

R0-7 : F4F4F4F4 F4F4F4F4 F4F4F4F4 F4F4F4F4 F4F4F4F4 F4F4F4F4 F4F4F4F4 F4F4F4F4R8-15: F4F4F4F4 F4F4F4F4 F4F4F4F4 F4F4F4F4 F4F4F4F4 00000020 00000068 00000000

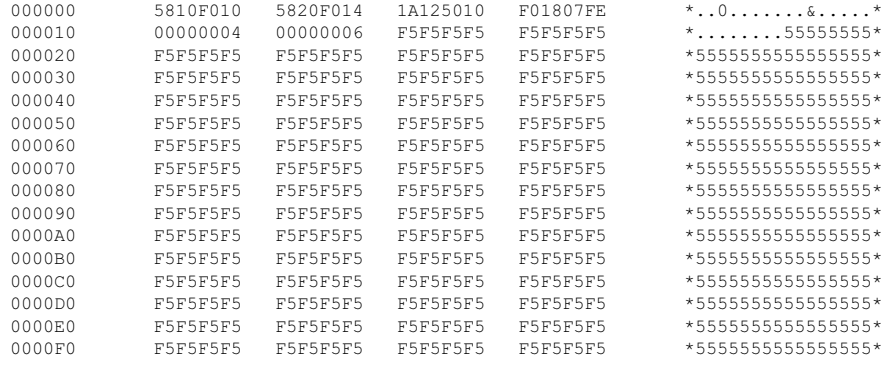

===> B(rkpt.), D(ump), G(o), M(emory), P(SW), Q(uit), R(eg.), S(tep), T(race)

### **ADD2 Program Before Execution**

program loaded into memory

FFC50000 0F000000

F4 F4F4F4F4 F4F4F4F4 F4F4F4F4 F4F4F4F4 F4F4F4F4 F4F4F4F4 R8-15: F4F4F4F4 F4F4F4F4 F4F4F4F4 F4F4F4F4 F4F4F4F4 00000020 00000068 00000000

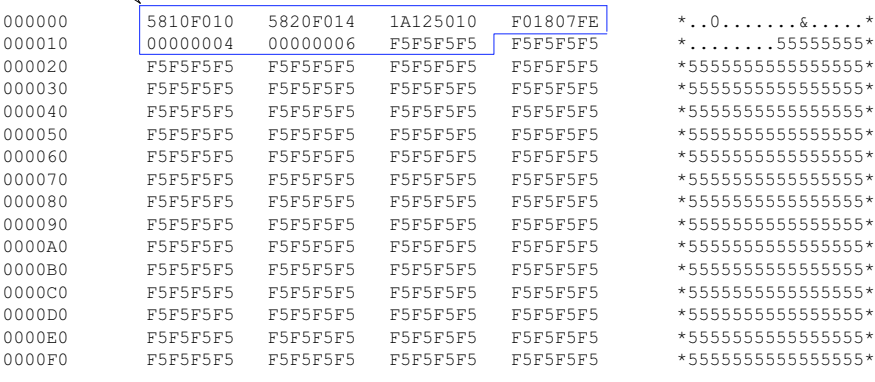

===> B(rkpt.), D(ump), G(o), M(emory), P(SW), Q(uit), R(eg.), S(tep), T(race)

30

32

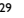

#### **ADD2 Program Before Execution**

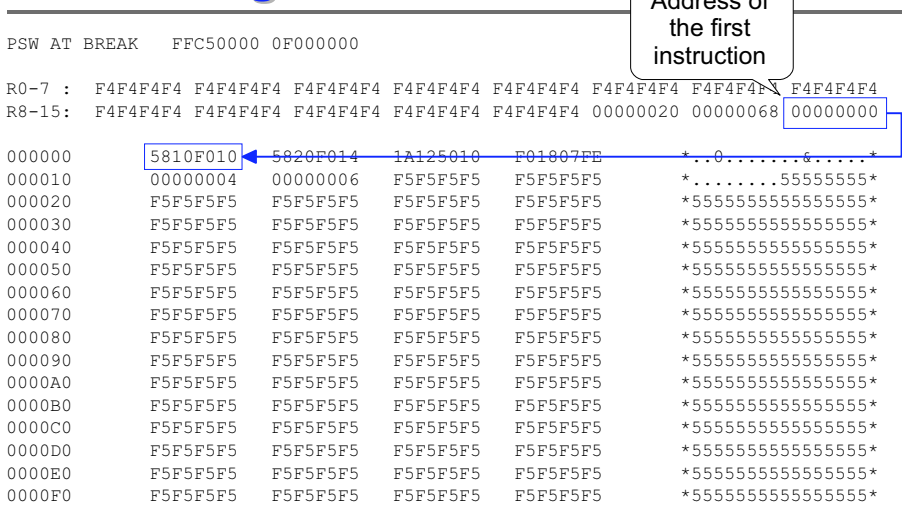

 $\equiv 3$  B(rkpt.), D(ump), G(o), M(emory), P(SW), Q(uit), R(eq.), S(tep), T(race)

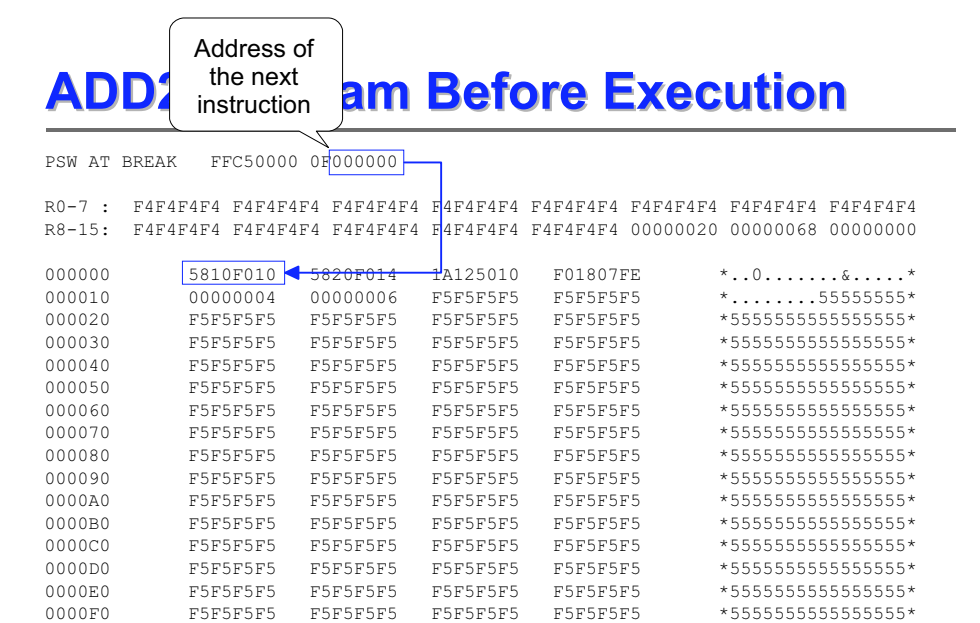

 $\equiv 2$  B(rkpt.), D(ump), G(o), M(emory), P(SW), Q(uit), R(eq.), S(tep), T(race)

#### **ADD2 Program After 1st Instruction ADD2 Program After 1st Instruction**

PSW AT BREAK FFC50000 8F000004

R0-7 : F4F4F4F4 00000004 F4F4F4F4 F4F4F4F4 F4F4F4F4 F4F4F4F4 F4F4F4F4 F4F4F4F4R8-15: F4F4F4F4 F4F4F4F4 F4F4F4F4 F4F4F4F4 F4F4F4F4 00000020 00000068 00000000

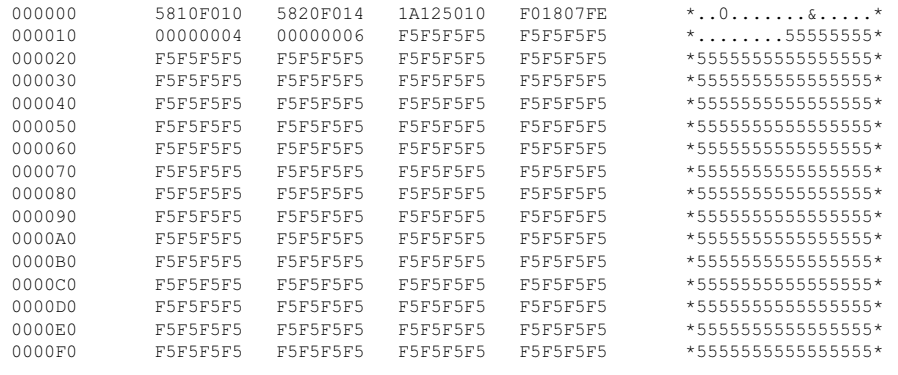

===> B(rkpt.), D(ump), G(o), M(emory), P(SW), Q(uit), R(eg.), S(tep), T(race)

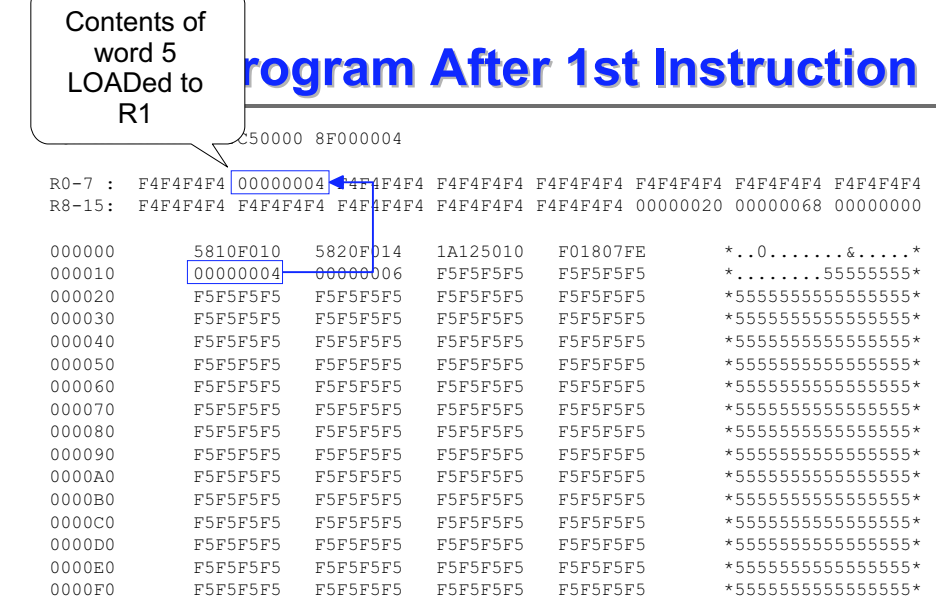

===> B(rkpt.), D(ump), G(o), M(emory), P(SW), Q(uit), R(eg.), S(tep), T(race)

33

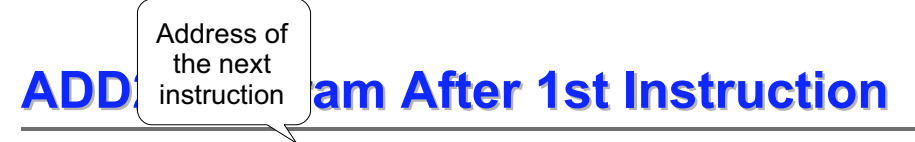

PSW AT BREAK FFC50000 8F0000004

:

R0-7 : F4F4F4F4 00000004 F4F4F4F4 F4F4F4F4 F4F4F4F4 F4F4F4F4 F4F4F4F4 F4F4F4F4 R8-15: F4F4F4F4 F4F4F4F4 F4F4F4F4 F4F4F4F4 F4F4F4F4 00000020 00000068 00000000

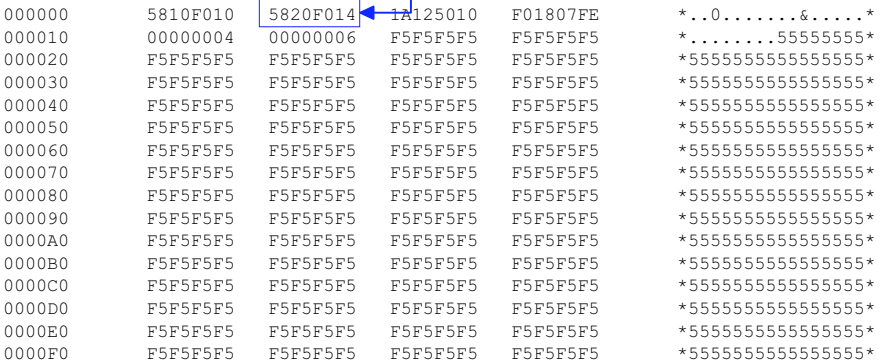

 $\Rightarrow$  B(rkpt.), D(ump), G(o), M(emory), P(SW), Q(uit), R(eq.), S(tep), T(race)

#### **ADD2 Program After 2nd Instruction ADD2 Program After 2nd Instruction**

PSW AT BREAK FFC50000 8F000008

R0-7 : F4F4F4F4 00000004 00000006 F4F4F4F4 F4F4F4F4 F4F4F4F4 F4F4F4F4 F4F4F4F4 R8-15: F4F4F4F4 F4F4F4F4 F4F4F4F4 F4F4F4F4 F4F4F4F4 00000020 00000068 00000000

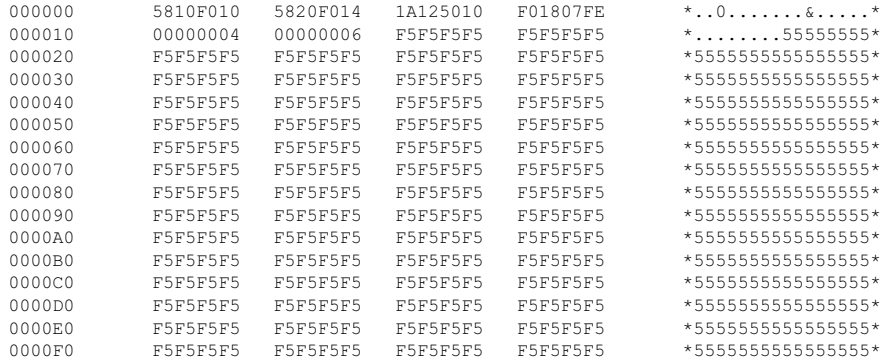

 $\equiv 3$  B(rkpt.), D(ump), G(o), M(emory), P(SW), Q(uit), R(eq.), S(tep), T(race)

35

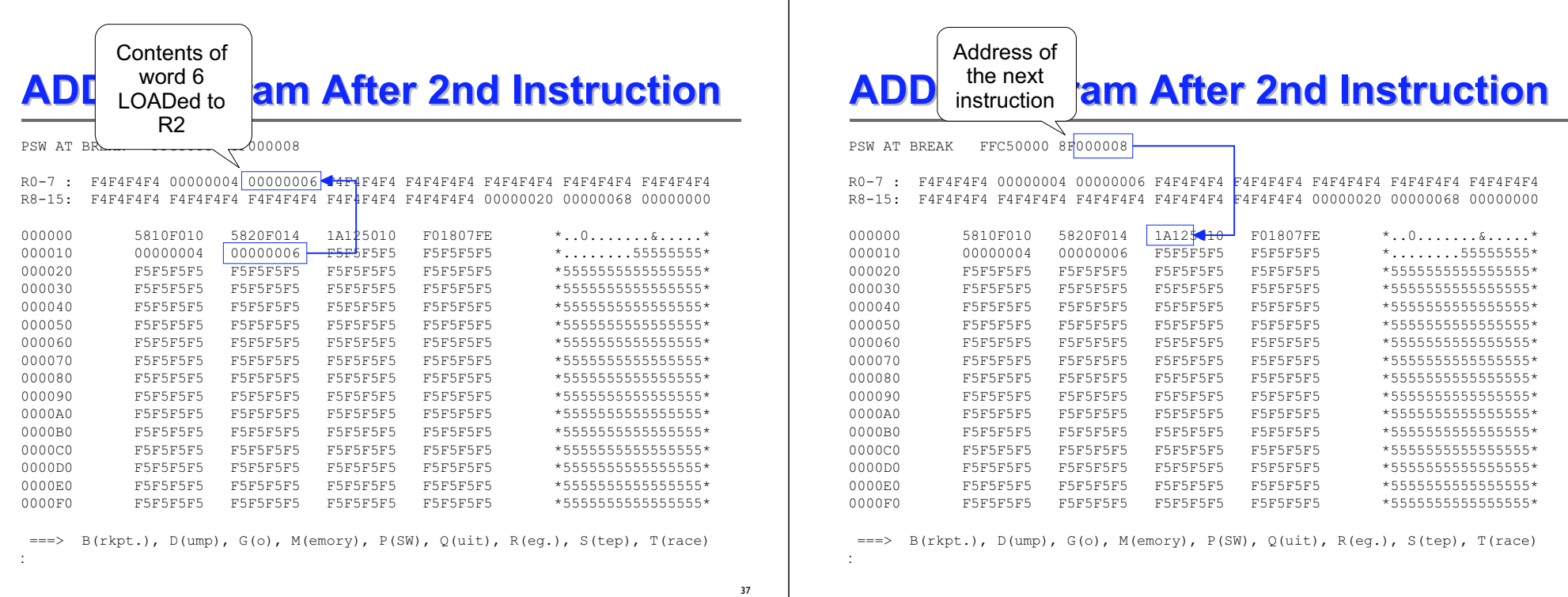

### **ADD2 Program After 3rd Instruction ADD2 Program After 3rd Instruction**

PSW AT BREAK FFC50000 8F00000A

:

R0-7 : F4F4F4F4 0000000A 00000006 F4F4F4F4 F4F4F4F4 F4F4F4F4 F4F4F4F4 F4F4F4F4R8-15: F4F4F4F4 F4F4F4F4 F4F4F4F4 F4F4F4F4 F4F4F4F4 00000020 00000068 00000000

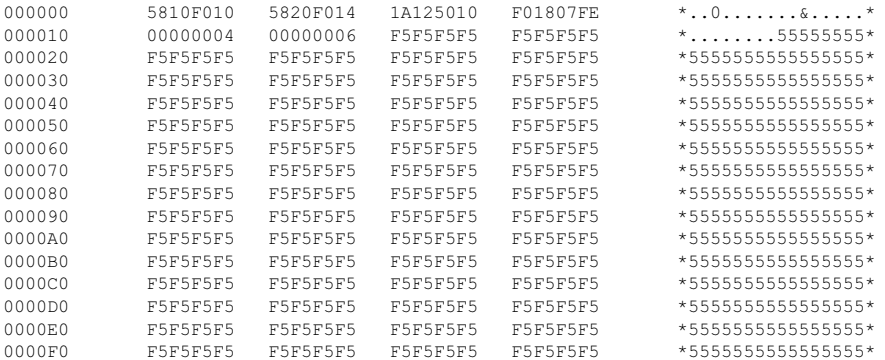

===> B(rkpt.), D(ump), G(o), M(emory), P(SW), Q(uit), R(eg.), S(tep), T(race)

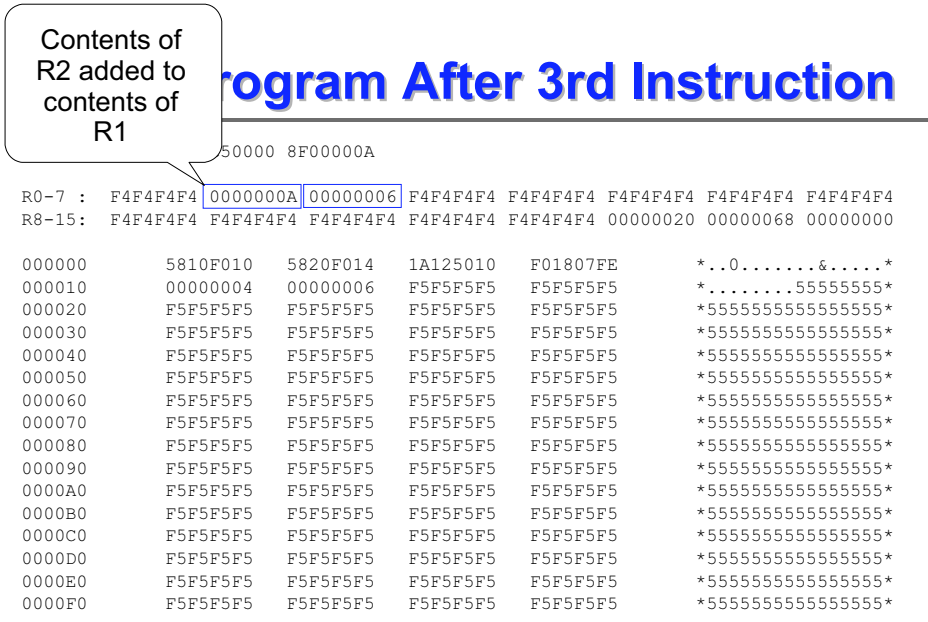

===> B(rkpt.), D(ump), G(o), M(emory), P(SW), Q(uit), R(eg.), S(tep), T(race)

39

:

### **ADI instruction am After 3rd Instruction**

PSW AT BREAK FFC50000 8F00000A

Address of the next instruction

R0-7 : F4F4F4F4 0000000A 00000006 F4F4F4F4 F4F4F4F4 F4F4F4F4 F4F4F4F4 F4F4F4F4R8-15: F4F4F4F4 F4F4F4F4 F4F4F4F4 F4F4F4F4 F4F4F4F4 00000020 00000068 00000000

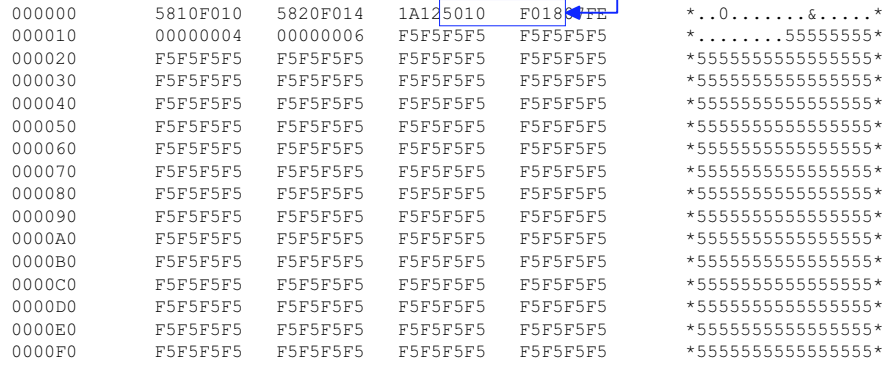

===> B(rkpt.), D(ump), G(o), M(emory), P(SW), Q(uit), R(eg.), S(tep), T(race)

#### **ADD2 Program After 4th Instruction ADD2 Program After 4th Instruction**

PSW AT BREAK FFC50000 8F00000E

R0-7 : F4F4F4F4 0000000A 00000006 F4F4F4F4 F4F4F4F4 F4F4F4F4 F4F4F4F4 F4F4F4F4R8-15: F4F4F4F4 F4F4F4F4 F4F4F4F4 F4F4F4F4 F4F4F4F4 00000020 00000068 00000000

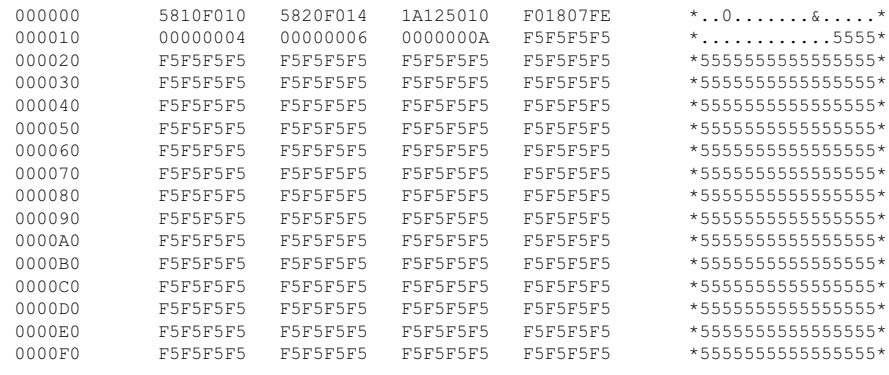

===> B(rkpt.), D(ump), G(o), M(emory), P(SW), Q(uit), R(eg.), S(tep), T(race)

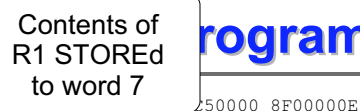

**n After 4th Instruction** 

 $R0-7$  : F4F4F4F4 0000000A 00000006 F4F4F4F4 F4F $4$ F4F4 F4F4F4F4 F4F4F4F4 F4F4F4F4 R8-15: F4F4F4F4 F4F4F4F4 F4F4F4F4 F4F4F4F4 F4F4F4F4 00000020 00000068 00000000

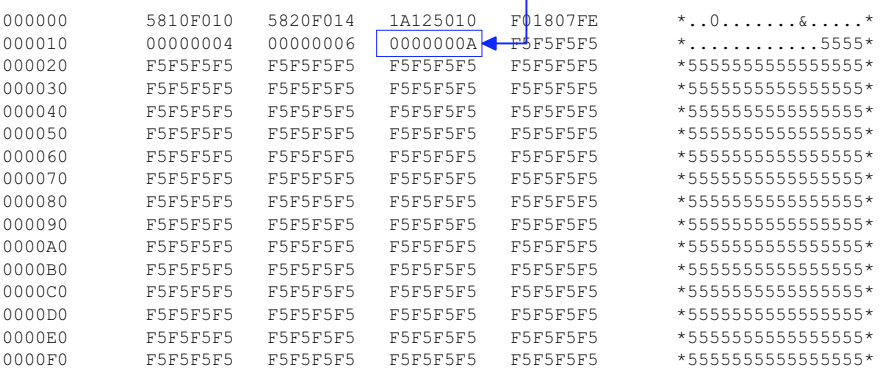

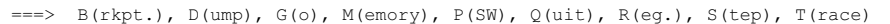

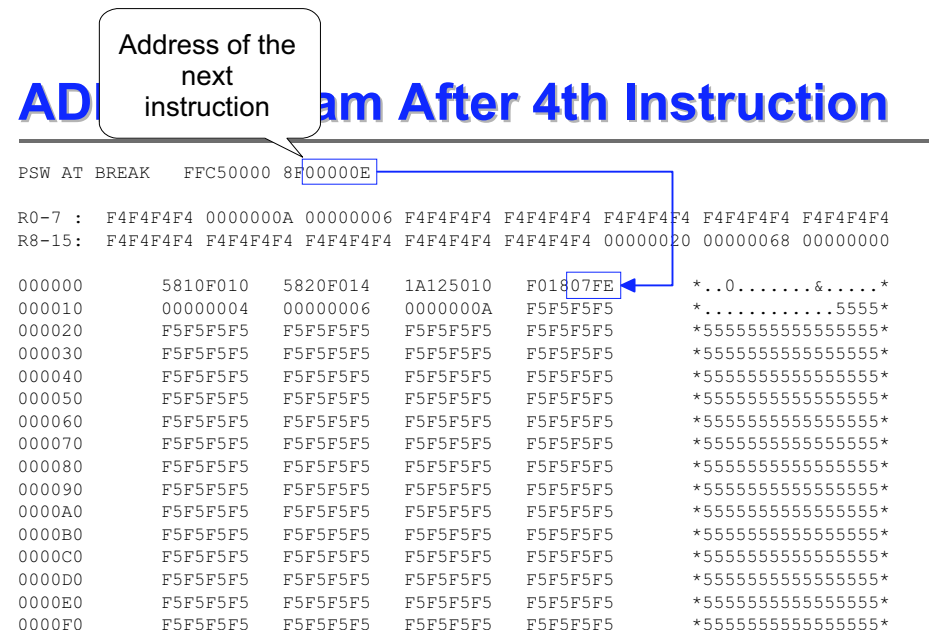

 $\equiv 3$  B(rkpt.), D(ump), G(o), M(emory), P(SW), Q(uit), R(eq.), S(tep), T(race)

43

41

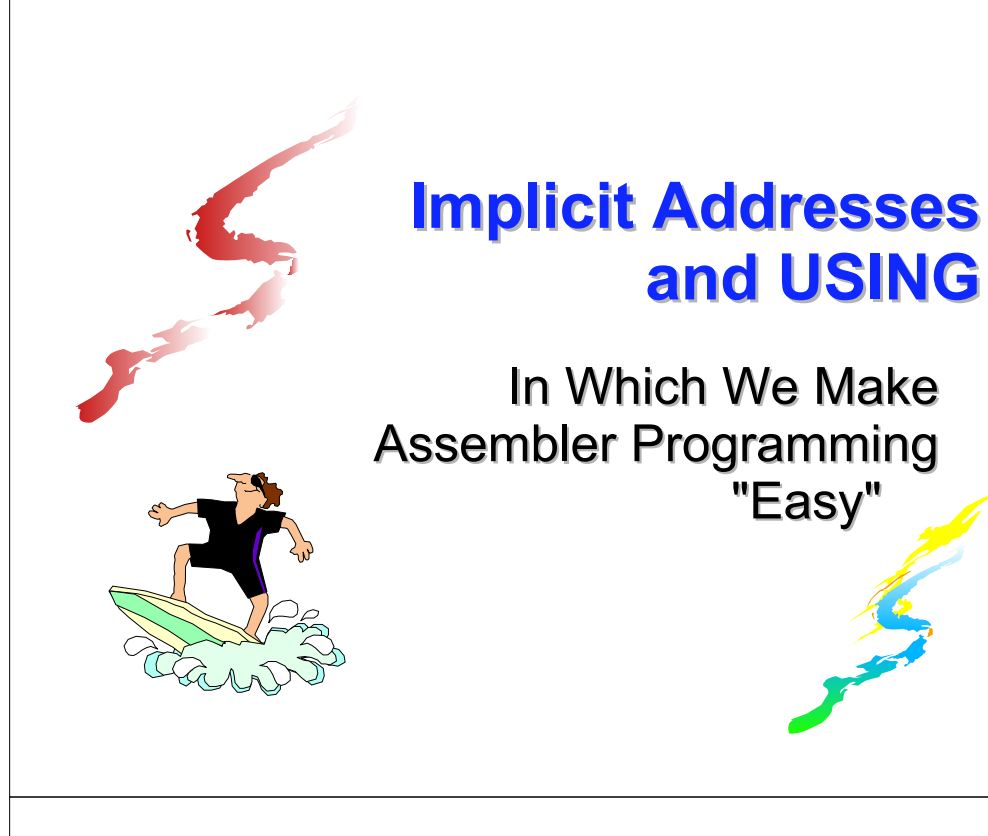

### **A Slight Change A Slight Change**

- What if we want to make a change to our original program? Maybe use register 12 instead of R15 for the base register
- $\blacksquare$  That's no problem just insert one LR instruction in front of the first LOAD, copying R15 to R12
- $\blacksquare$  Then change all instructions which use R15 as the base register to use R12!

46

## **A Slight Change A Slight Change**

**But that moves everything down and our data** areas are no longer where they were, and that means we have to re-calculate the displacements

### **Updated ADD2 Demo Program Updated ADD2 Demo Program**

- **\* This program adds two numbers that are taken**
- **\* from the 6th and 7th words of the program.**
- **\* The sum is stored in the 8th word.**
- **\* (How do we know which words?)**

#### **ADD2 CSECT**

45

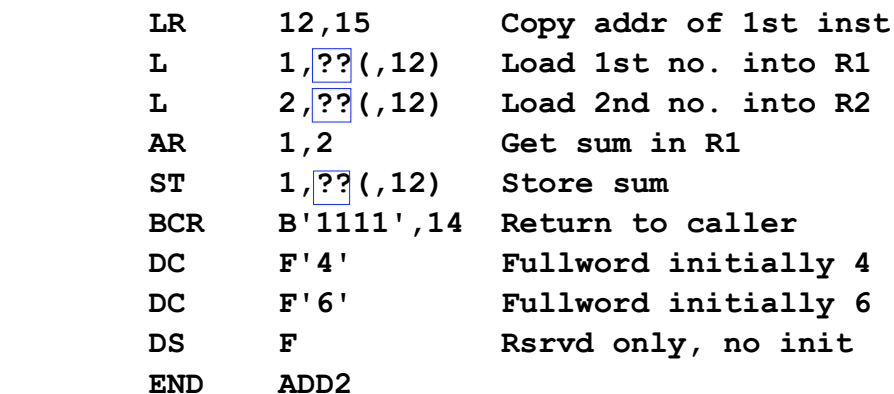

### **Updated ADD2 Demo Program Updated ADD2 Demo Program**

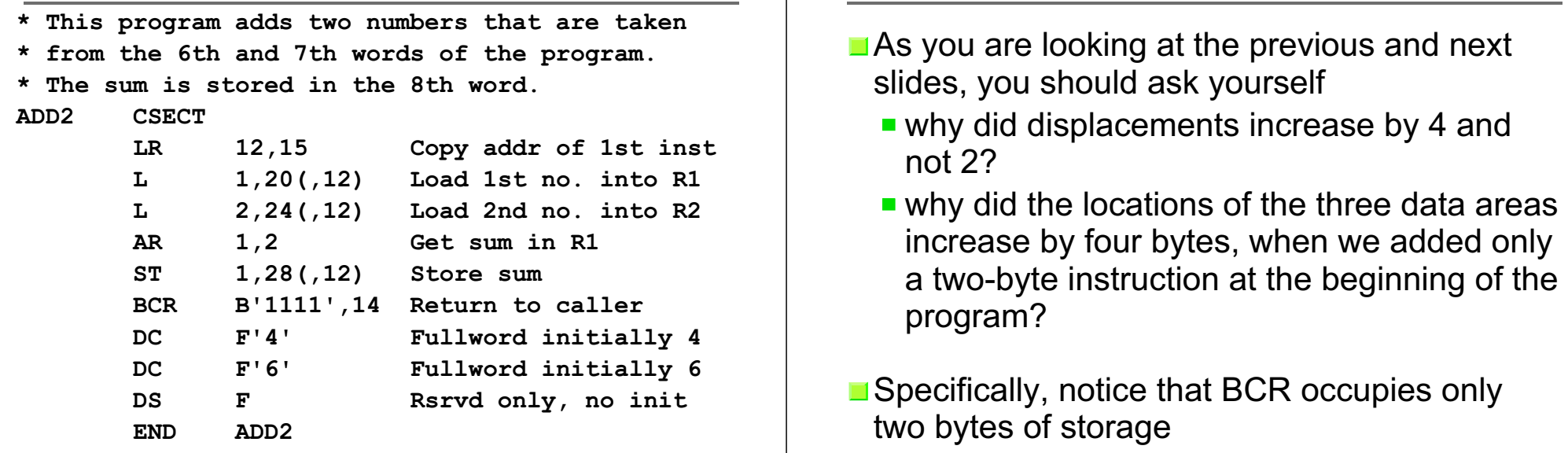

49

51

#### **Updated ADD2 Demo Program Assembled Assembled**

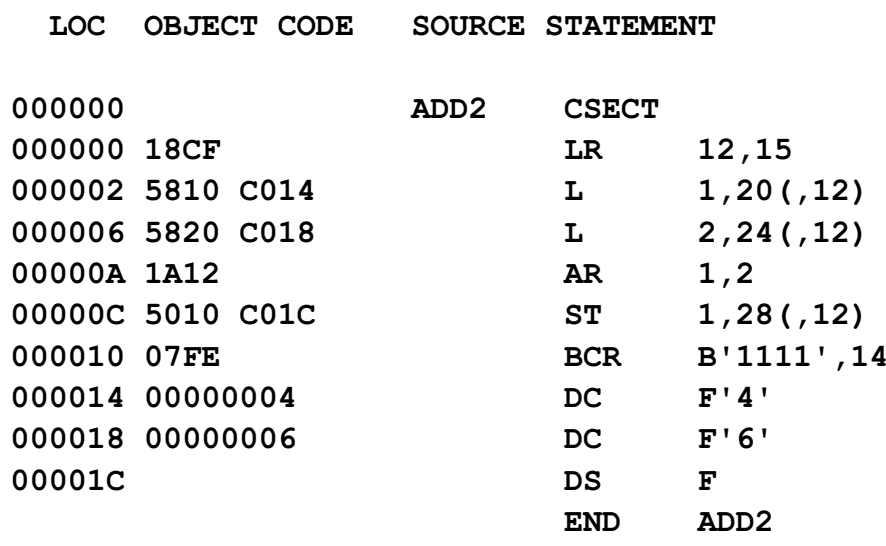

#### **Updated ADD2 Demo Program Assembled Assembled**

**Updated ADD2 Demo Program Updated ADD2 Demo Program**

 **LOC OBJECT CODE SOURCE STATEMENT**

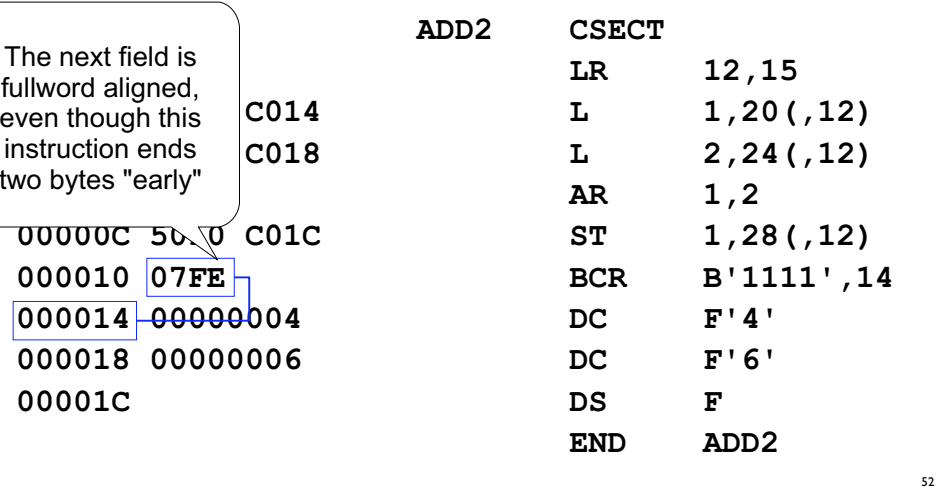

### **There Must Be an Easier Way!**

- What if our program has hundreds or thousands of instructions? Do we have to calculate displacements for every data area?
- Or, what if we change something? Do we have to re-calculate all displacements?
- **Fortunately, we don't, or no one would ever** use the assembler

#### **Use Labels! Use Labels!**

- **Exampler: "Object Code Nothing Else** Matters"
- So, as long as the assembler generates the correct object code, we can do "anything we want" by way of writing source instructions

#### **Use Labels! Use Labels!**

- ■We want to use labels implicit addresses instead of explicit base and displacement, and let the assembler do the calculations
- $\blacksquare$  We can do this as long as we tell the assembler what base register and base address to use

#### **The USING Instruction The USING Instruction**

■ So, instead of writing a base and displacement form of address, we will simply place a label on the storage area definition, then write that label in any instruction operand which references that data

54

56

 $\blacksquare$  The assembler must convert the implicit reference to a valid base and displacement

### **The USING Instruction The USING Instruction**

- We tell the assembler which base register it can use and what base address the register has via the USING assembler instruction (or directive)
- **The USING instruction is not executable, and** has the following format:

 **USING baseaddress,baseregister**

### **The USING Instruction The USING Instruction**

- **This tells the assembler how to choose the** correct base register and how to assign displacements
- **USING** is your "promise" that at execution time the base register will contain the memory address at which the base address has been loaded

58

#### **The USING Instruction The USING Instruction**

- ■Be sure to compare the object code generated by the next version of the program, with the object code generated by the version without USING and labels
- $\blacksquare$  The object code is exactly the same, so the program will execute in exactly the same way
- **T** "Object code nothing else matters"

#### **Demo Program with Labels**

- **\* This program adds two numbers that are taken**
- **\* from WORD1 and WORD2 in the program.**
- **\* The sum is stored in WORD3.**

#### **ADD2 CSECT**

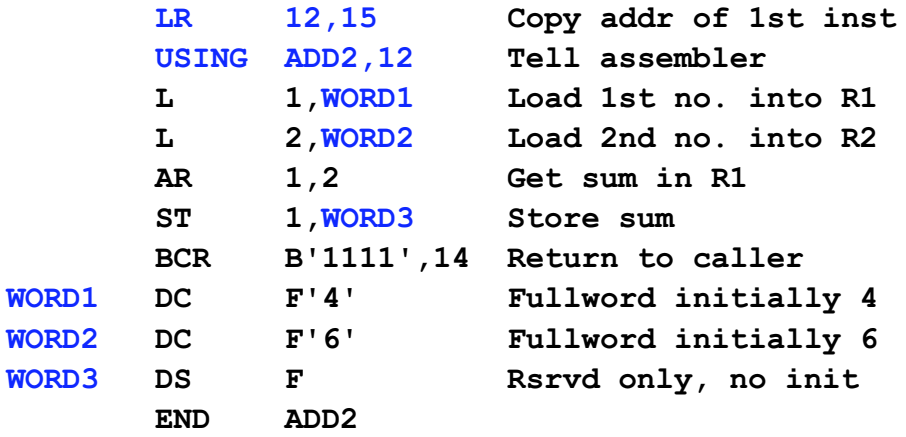

### **Demo Program with Labels**

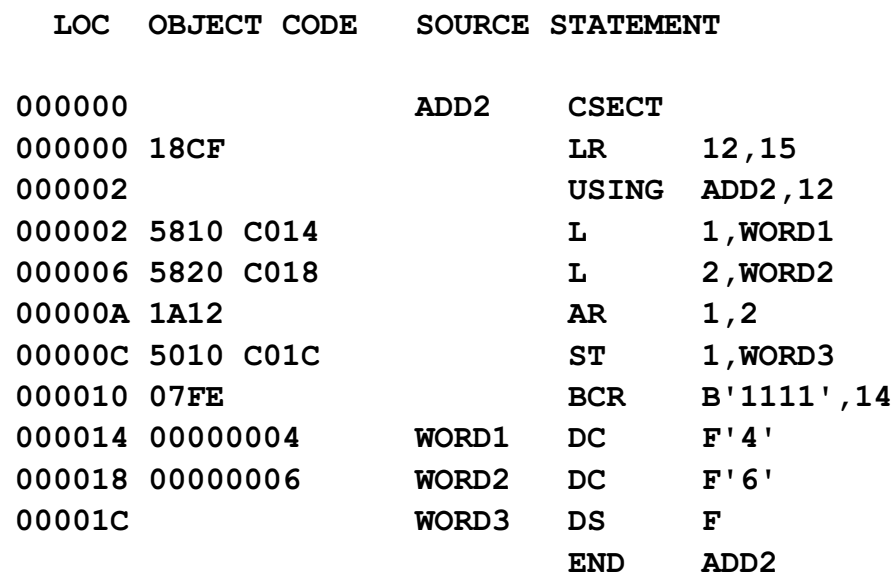

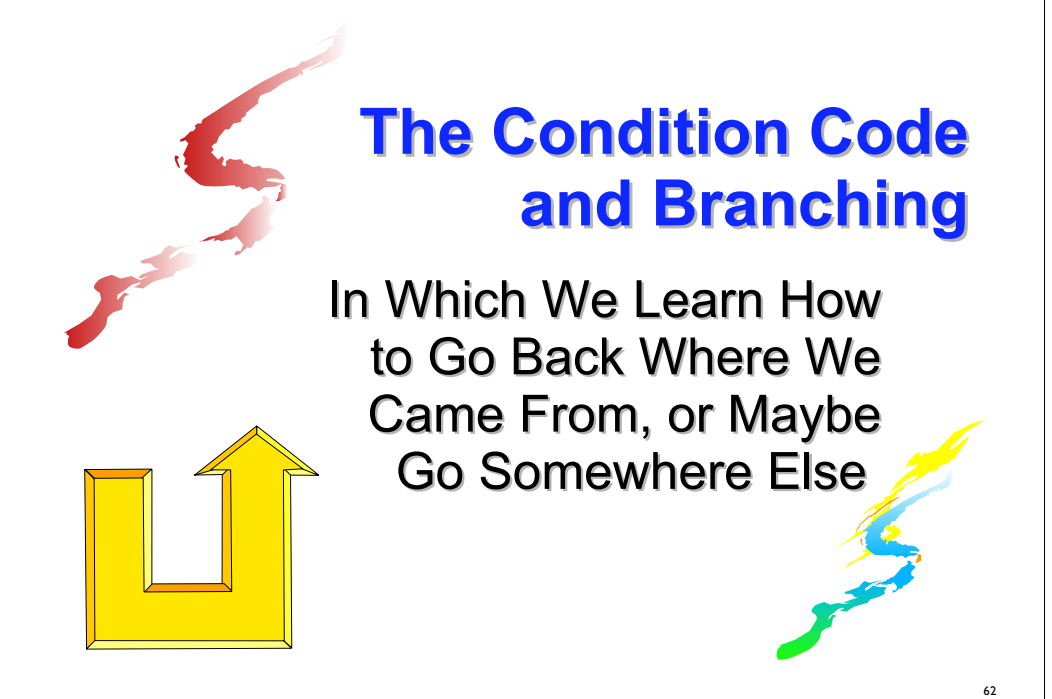

### **The Condition Code The Condition Code**

- The ADD (A, AR) and SUBTRACT (S. SR) instructions have an additional characteristic not yet mentioned - they set the 2-bit condition code in the following way
- $\overline{CC}$  Meaning
	- 0 Result is 0
	- 1 Result is  $< 0$
	- 2 Result is > 0
	- 3 Overflow occurred

### **The Condition Code The Condition Code**

- Another pair of instructions, COMPARE (C, CR) also set the condition code, but its values are interpreted in a slightly different way
- CC Meaning  $\Box$ 
	- 0 Contents equal
	- 1 1st operand val < 2nd operand val
	- 2 1st operand val  $>$  2nd operand val<br>3  $\frac{1}{2}$  ---- (not set)

64

---- (not set)

### **The Condition Code The Condition Code**

- $\blacksquare$  The condition code is actually two bits of the PSW (bits 34 & 35 in ASSIST/I, bits 18 & 19 in z/Architecture)
- $\blacksquare$  In order to test for all possible combinations of the four CC values, we can use a four-bit mask

Mask **B'x x x x'** (recall B means binary) CC**0 1 2 3** (CC value tested)

## **BRANCH ON CONDITION BRANCH ON CONDITION**

- So a bit mask of **B'1010'** will test for condition codes 0 and 2
- $\blacksquare$  The condition code can be tested in only one way - by using the conditional branch instructions BC and BCR

(There are other conditional branch instructions, but they are beyond the scope of this Boot Camp)

### **BRANCH ON CONDITION BRANCH ON CONDITION**

- **The two forms of BRANCH ON CONDITION** are $[RX]$  label BC B'mask',  $D_2(X_2, B_2)$ [RR] label BCR B'mask', R<sub>2</sub>
- $\blacksquare$  The encoded form of each instruction is  $[RX]$   $\mathbf{h}_{\text{OP}}\mathbf{h}_{\text{OP}}\mathbf{h}_{\text{M1}}\mathbf{h}_{\text{X2}}$   $\mathbf{h}_{\text{P2}}\mathbf{h}_{\text{Q2}}\mathbf{h}_{\text{Q2}}\mathbf{h}_{\text{Q2}}$  $[RR]$   $\mathbf{h}_{\text{op}}$ **h**<sub>op</sub> $\mathbf{h}_{\text{M1}}$ **h**<sub>R2</sub>
- Note that this has an M $_{\rm 1}$  subscript instead of the  $\mathsf{R}_{\scriptscriptstyle{1}}$  seen in previous instructions

### **BRANCH ON CONDITION BRANCH ON CONDITION**

65

67

- If the mask part of the BC or BCR has a 1 in a position corresponding to the current setting of the CC, the next instruction to be executed will be the one whose address is given by the second operand
- Otherwise, the next instruction will be the one whose address is already in the PSW, the one in memory immediately after the branch instruction

### **BRANCH ON CONDITION BRANCH ON CONDITION**

Notice that **BCR B'1111',14** is an unconditional branch to the address in R14 and is the instruction used to end execution ofa program

The mask **B'1111'** matches all four possible CC values

### **A Program Which Tests the Condition Code by Branching Condition Code by Branching**

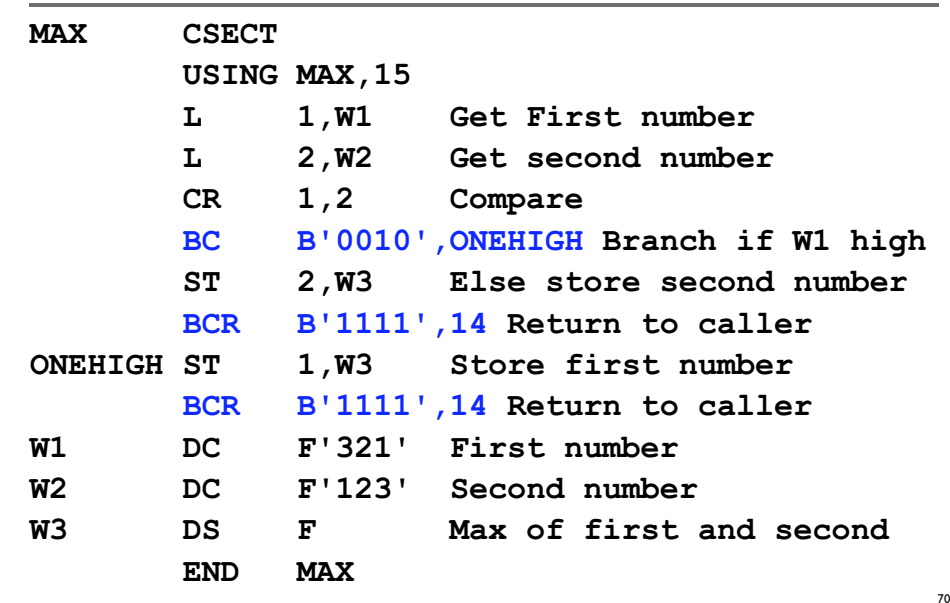

### **A Program Which Tests the Condition Code by Branching Condition Code by Branching**

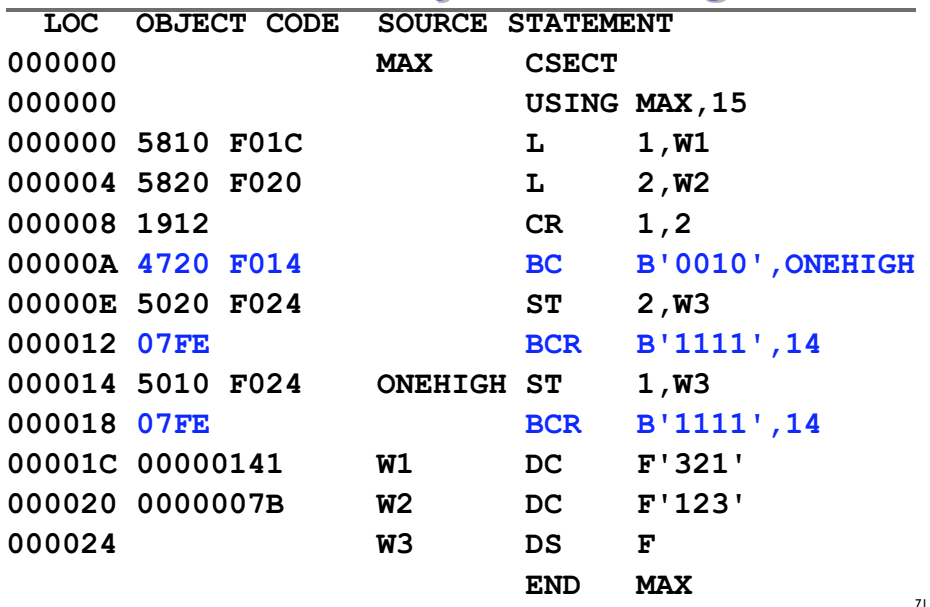

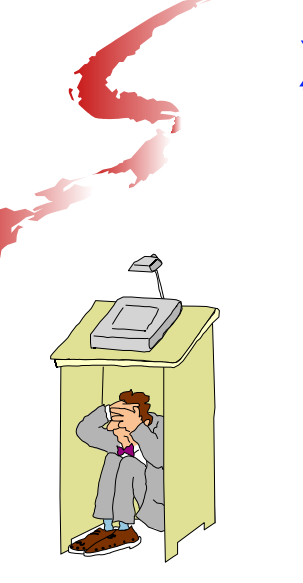

69

# **X-Instructions and X-Instructions and ASSIST/I ASSIST/I**

In Which We Get Data Into and Out of an Assembler Program

### **Character Data Character Data**

- At this point, we've seen only numeric data, represented as binary fullwords, and created in assemblies as data type F
- ■But binary data is much too difficult to type, so a different, external, format is used
- $\blacksquare$  In order to work with external data, we will have to know how to represent characters in single bytes of memory

### **Character Data Character Data**

- $\blacksquare$  There are three standards in current use for representing character data: EBCDIC, ASCII, and Unicode
- We will stick to the EBCDIC representation in these sessions, since
	- $\blacksquare$  It's the only representation known to ASSIST/I
	- **It's the representation most common in** z/Architecture

#### **Some EBCDIC Representations**

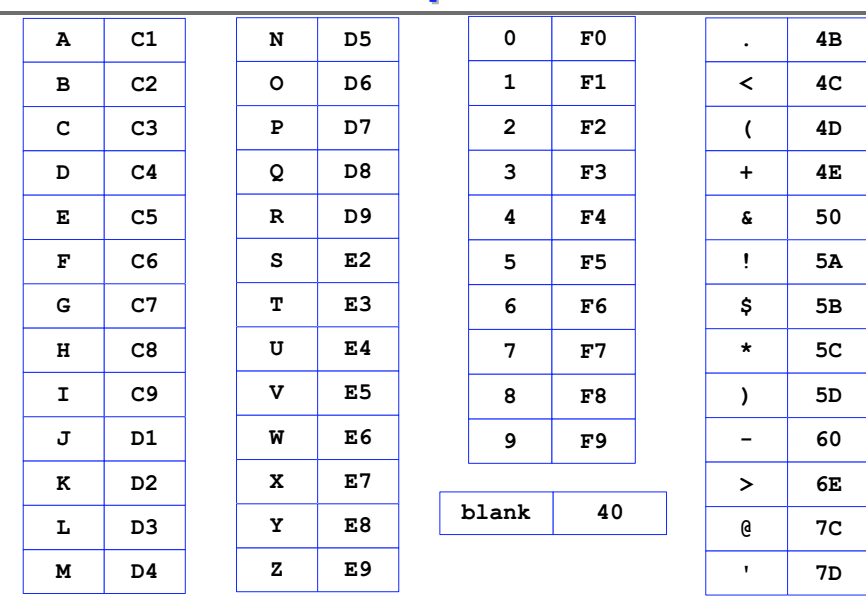

#### **Character Data Character Data**

73

75

We can create character data in our programs by using data type C in a DC instruction

**MESSAGE DC C'1HELLO WORLD!'**

 $\blacksquare$  The object code generated by this DC is

**F1C8C5D3D3D640E6D6D9D3C45A**

76

### **Character Data Character Data**

 $\blacksquare$  The 1 in front of the message is a "printer" carriage control" character which will cause the message to be printed at the top of a new page

#### Other printer carriage control characters are

- ' ' (blank) Single space
- '**0**' Double space
- '**-**' Triple space

### **The X-Instructions of ASSIST/I The X-Instructions of ASSIST/I**

- **For assembler programmers, moving data into** and out of a program is a very complex affair, involving numerous operating system I/O "macros"
- **For users of ASSIST and ASSIST/I, however,** the process is extremely simple and requires only the use of a few non-standard instructions

78

80

#### **The X-Instructions of ASSIST/I The X-Instructions of ASSIST/I**

- In ASSIST and ASSIST/I, these instructions assemble just like "real" instructions, but they are not part of the standard (or any other) instruction set
	- **EX-instructions are available as "macros" for** the High Level Assembler

 $\blacksquare$  The first is XREAD, which reads a record from the input file and places as many bytes as requested (up to 80) starting at the memory address provided; this area is called a "buffer"

#### **The XREAD Instruction The XREAD Instruction**

77

79

**label XREAD**  $D_1(X_1, B_1)$ ,  $L_2$ 

 $D_1(X_1, B_1)$  is the address of the first byte of the input buffer

 ${\tt L_2}$  is the number of characters (1 to 80) to be transferred from the input record

 $\blacksquare$  The input record is expected to contain character data

### **The XREAD Instruction The XREAD Instruction**

- **The XREAD instruction sets the condition** code
	- 0 Read was successful, data placed in memory
	- 1 end-of-file encountered, no data transferred
	- 2 [not set]
	- 3 [not set]

# **The XDECI Instruction The XDECI Instruction**

- Numbers are input as characters in the EBCDIC representation and must be converted to binary before we can manipulate them (e.g., ADD or SUBTRACT)
- **Input conversion is performed by XDECI**

### **The XDECI Instruction The XDECI Instruction**

**The XDECI instruction converts an EBCDIC** numeric value in memory to a binary numeric value and places it in a register

81

83

- **label XDECI**  $R_1, D_2(X_2, B_2)$ 
	- $\textbf{R}_\text{\tiny{1}}$  is the register to hold the result

 $D_2(X_2,B_2)$  is the memory location at which the search for numeric characters begins

### **The XDECI Instruction Logic - Part 1 The XDECI Instruction Logic - Part 1**

82

- 1. Start at D $_2$ (X $_2$ ,B $_2$ ), scan for the first non-blank
- 2. If the first non-blank is anything but **<sup>+</sup>** or **-** or a decimal digit, set the condition code to 3 and quit
- 3. Otherwise, 1 to 9 digits are scanned and the resulting number is converted to binary and placed in register  $R_1$

### **The XDECI Instruction Logic - Part 2**

- 4. Register 1 is set to the address of the first non-digit (so register operand  $R_1$  should not be 1!)
- 5. If ten or more digits are found, register 1 is set to the address of the first subsequent non-digit, the condition code is set to 3, and register  $R_1$  is unchanged

#### **The XDECI Instruction Logic - Part 3 The XDECI Instruction Logic - Part 3**

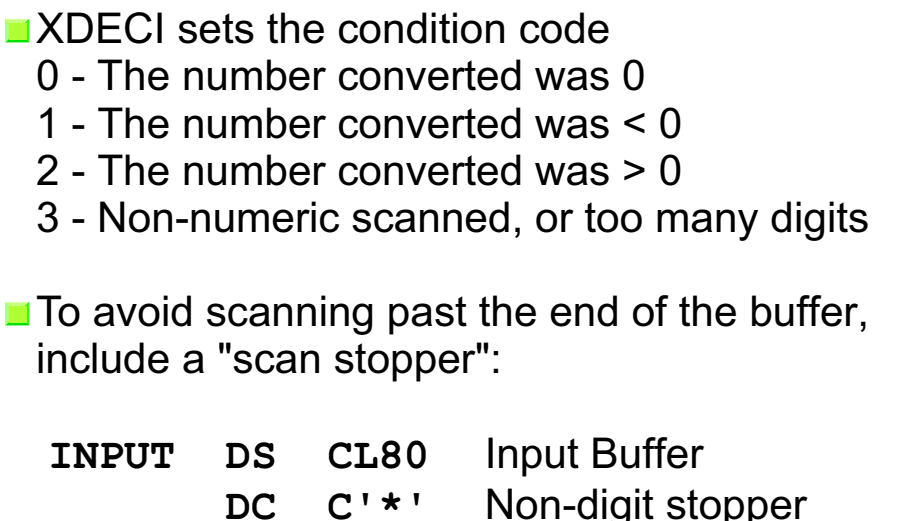

86

#### **The XDECO Instruction The XDECO Instruction**

- **The XDECO** instruction converts a binary numeric value in a register to an EBCDIC numeric value in memory (action opposite that of XDECI)
- $\blacksquare$  Positive numbers appear with no sign, but negative numbers appear with a leading minus sign

#### **The XDECO Instruction The XDECO Instruction**

**label XDECO**  $R_1, D_2(X_2, B_2)$ 

 $\textbf{R}_\text{\tiny{1}}$  is the register containing the binary number to convert

 $D_2(X_2, B_2)$  is the beginning memory location, usually within a print buffer, to store the EBCDIC number, right-justified, occupying 12 bytes

### **The XPRNT Instruction The XPRNT Instruction**

- $\blacksquare$  The XPRNT instruction will print one line of output of maximum length 133 characters, including the carriage control (CC)
- **label XPRNT**  $D_1(X_1, B_1)$ ,  $L_2$

 $D_1(X_1, B_1)$  is the address of the first byte of the output buffer (the CC character)

 ${\tt L_2}$  is the number of characters (including carriage control) to be transferred from memory to the print line

#### **Example With X-Instructions (2 of 2) [demob.asm] [demob.asm]**

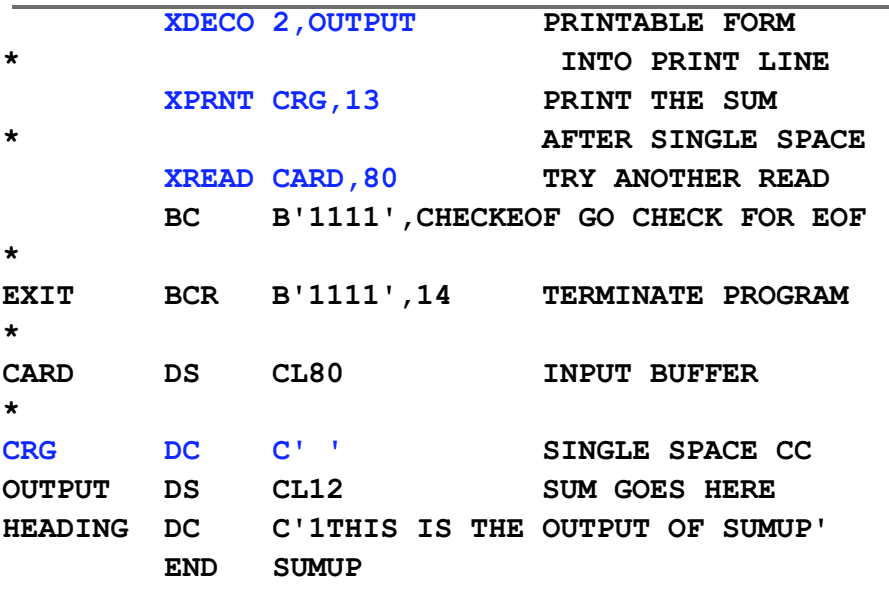

### **Example With X-Instructions (1 of 2) [demob.asm] [demob.asm]**

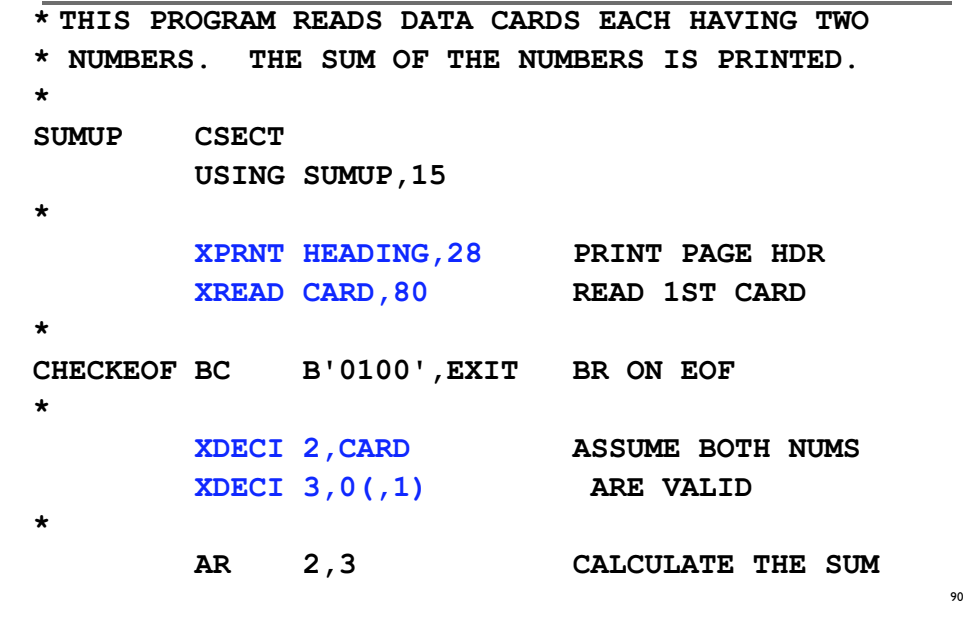

#### **What's Next? What's Next?**

**89** 

91

- $\blacksquare$  Tomorrow, we we will construct program loops
- Also, we will see one of the simplest and most challenging machine instructions, the LOAD ADDRESS instruction (when you are comfortable with addresses, you will have a good understanding of assembler)
- We will also do more arithmetic (multiplication and division) if we have time